### UNIVERSITY OF QUEENSLAND

### Prentice Computer Centre

#### NEWSLETTER

authorization: Director of the Centre

#### 1 COMPUTER CENTRE COMMUNICATIONS

Currently, the Prentice Computer Centre has three mechanisms for publishing information to its users:

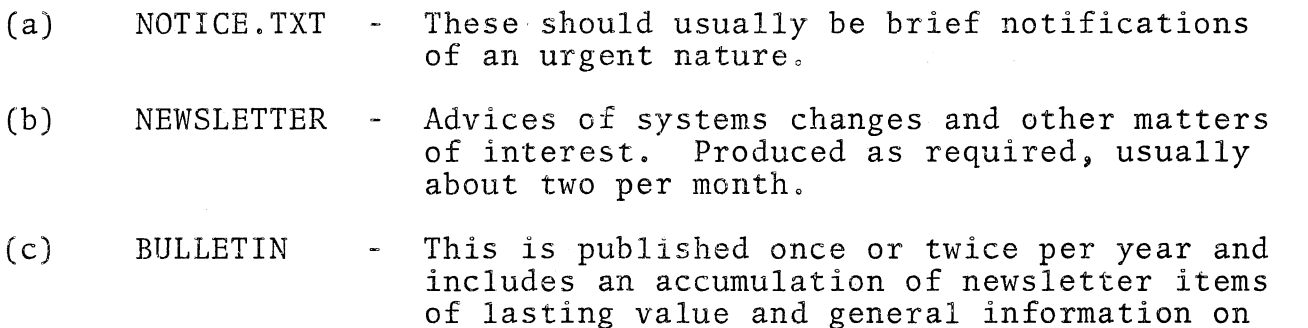

There are existing problems of both effective communications and costs associated with these media. NOTICE,TXT only reaches terminal users. Newsletters are distributed only to Heads of Departments, although extra copies are available (until they run out) at our enquiry counter. Although the Bulletin is mailed to every Departmental Head and to others by request, it is obvious that the majority of our 1000 users registered (other than students) do not receive one,

Computer Centre development plans. Contributed

articles on computing are encouraged.

It is apparent from the nature of operational and consulting enquiries we receive that users are not receiving (or reading) newsletters. We would like to ensure that every serious user of the Centre does have access to a copy. On this occasion, therefore, we have posted a copy of the Newsletter to every registered user (other than<br>students). You will appreciate that this involves over 1000 You will appreciate that this involves over 1000 copies and future mailings at this level would not seem to be justified. Some departments would receive 20 to 30 copies and there would seem reasonable opportunity to share copies, particularly by those users who do not use the computer frequently.

1

N-202 7June76

We have, therefore, attached an order form which should be completed should you require future copies of the Newsletter addressed directly to you.

If significantly greater numbers of Newsletters than at present are required, we will need to rely on the University Printery<br>for reproduction. We would propose to issue only one Newsle: for reproduction. We would propose to issue only one Newsletter<br>per month. Urgent information will be passed on by way of Urgent information will be passed on by way of NOTICE. TXT and notices at batch receiving points. A Bulletin will be produced annually containing information of lasting value.

You will be aware that the University has entered a period of financial stringency and we hope that with your co-operation, we can achieve a useful balance between the need for information and the cost of providing it.

#### 2 USE OF THE 'QUEUE' AND'SYS'· COMMANDS

The use of 'QUEUE' and 'SYS' commands to check on the progress of a job through the system produces a heavy load on queue processing and can, in fact, stop spooling operations because<br>of the bottleneck on queue processing. Further, these commands of the bottleneck on queue processing. use job slots even though the user may not have logged-in.

In an attempt to reduce this bottleneck and make more effective use of the limited number of available jobs, the system has been modified so that the 'QUEUE' and 'SYS' commands can only be given when the user is already logged-in. Users are requested to be sparing in their use of. these commands.

Users should note that even though an output request has disappeared from the queue, that output is not necessarily ready for collection. Users are asked to wait a reasonable time before requesting their output from the Receipt/Dispatch window.

I I..

#### 3 ENTRY OF. ORDERS. AND ACCOUNTING REQUESTS

As part of our attempt to reduce overheads and provide more jobs for users during times of peak demand, all accounting work (including entry of orders) will be processed in off-peak times.

While every endeavour will be made to handle accounting requests as quickly as possible, this change will result in a maximum of 24 hours response on accounting work. Users are asked to plan their needs accordingly.

#### 4 NOTICE. TXT

Login procedure:

If P,PN is used, all of NOTICE. TXT will be typed out on the terminal.

If P/PN is used NOTICE. TXT will only be typed out the first time a user logs in after NOTICE. TXT has been updated.

# 5 ACOUSTIC TERMINAL

Two portable acoustic coupled terminals (Texas Instruments Silent Model KSR733) are available for temporary connections to the Communication between terminal and computer system is via a normal telephone line and handset.

The connection is made by dialling a special number at the Centre and placing the telephone handset in a cradle on the terminal. Thus the Centre can provide a temporary service to any point where a telephone service exists.

The Centre is anxious that academic departments exploit the use of the acoustic terminal for teaching purposes and, as far as possible, preference in bookings will be given for use of the terminal in class work. .

Bookings may be made through the Operations Supervisor (ext. 6471) and it would be appreciated if advance notice of bookings could be given.

Charge rates applying to the acoustic terminal are as follows:

Internal Users -

- (a) normal \$0.80 per hour terminal connect charge, plus
- (b) hire rate for time the terminal is away from the Centre, of
	- (i) \$1.50 per hour or part thereof with a maximum rate of \$10 per 24 hour day ceasing at 0830 hours.
	- (ii) an overnight rate of \$5 from 1830 hours until 0830 hours the following morning.

The hire rates for external users will be twice those applying to internal users.

No privately owned acoustic coupled devices are permitted connection to the Centre without approval from the Director where there are special circumstances.

N-202 7June76

### 6 OVERLAYS FOR SYMAP

OVERLA is a computer program which allows for the combining or overlaying of two or more maps as generated by the SYMAP program. The program accepts the output files generated by the SYMAP elective 21 option and creates a new file which is the addition of these separate files. The SYMAP manual section D-3 should be consulted for further details.

6.1 Execution Instructions

The program on starting types an '\*' on the users' terminal and waits for command input of three integer numbers separated by a ',' or one or more spaces or tabs, e.g. (computer output underlined)

. RUN PLO: OVERLA \*ICODE, LEVEL, NUM

- $\overset{\circ}{-}$
- $\cdot$
- ICODE indicates whether program is accepting first map (ICODE=1), additional map for overlaying (ICODE=2), or is to print out the combined map (ICODE=3}.
- LEVEL is the number of levels desired in output.
- NUM is the number used to specify the file in the SYMAP elective 21.

OVERLA uses FORTRAN logical unit 20 for reading the SYMAP elective 21 files and generates scratch files FOR21.DAT, FOR22.DAT which are deleted at successful end-of-execution. Output is written to<br>the line printer on FORTRAN logical unit 3. The overlaying may be the line printer on FORTRAN logical unit 3. done in any number of stages, e.g. in one run of OVERLA two maps may be overlayed, then a third map overlayed in a second run and the overlayed map generated in a third run. The input to OVERLA should be terminated by a control-C  $(*C)$ .

## 7 PAPER TAPE PUNCHING REQUESTS

Some complaints have come to the Duty Consultants about the charging on paper tape punching. The following points should be noted:

(i) The base rate is 20¢/metre, modified by the priority code pricing factors as for printing-  $1-4$  (.5),  $5-9$  (.7),  $10$   $(1.0)$  etc. The rate set reflects the operational problems and processing overheads involved.

4

(ii) When using TPUNCH or CPUNCH requests, please note that the default mode for most utilities will be BINARY, however, the mode of output spooler defaults to the mode of the input file.

> You must, therefore, EXPLICITLY set the output mode required (Image, Ascii or Binary) in all cases for TPUNCH or CPUNCH requests by:

> > /TAPE:xxxxx

or

/PUNCH:xxxxx

Please note that /FILE:xxxx does NOT have the desired effect.

(iii) Many Ascii files contain trailing blanks which can easily Such trailing blanks will not normally be shown as they are suppressed if the file is<br>TYPEd or EDITed. However, they will be faithfully pune However, they will be faithfully punched.

## 8 USE OF CARD PUNCHES - CLIENT ROOM

There have been complaints from users wishing to use the punches in the client room that the 5 minute correction limit is not being observed,

Please note that if someone is waiting to use that punch, you must relinquish it after 5 minutes.

Anyone finding difficulty in dislodging a person who has exceeded this time, should report it immediately to the Operations Window in the foyer of the Centre,

## 9 CENSUS OF POPULATION AND HOUSING, 1971

The Department of Geography has Census information for the Moreton Region stored on a private disk pack named GEOA. This article is to update a previous one published in a Computer Centre Bulletin B6-9, 17th September 1973. It was written by **G.T.** McDonald.

The previous description is now incorrect. available in the current FORTRAN should be used to access the file available in the editent follow should be used to access the file<br>on another project number. This file was created with a previous version of FORTRAN and each READ must read one logical record only, The OPEN statement

N-202 7June76

### 9.1 Using the Disk Pack

The disk pack is GEOA and the relevant file is 'MORCEN. DAT'. For access using a FORTRAN program, the following steps should be used:

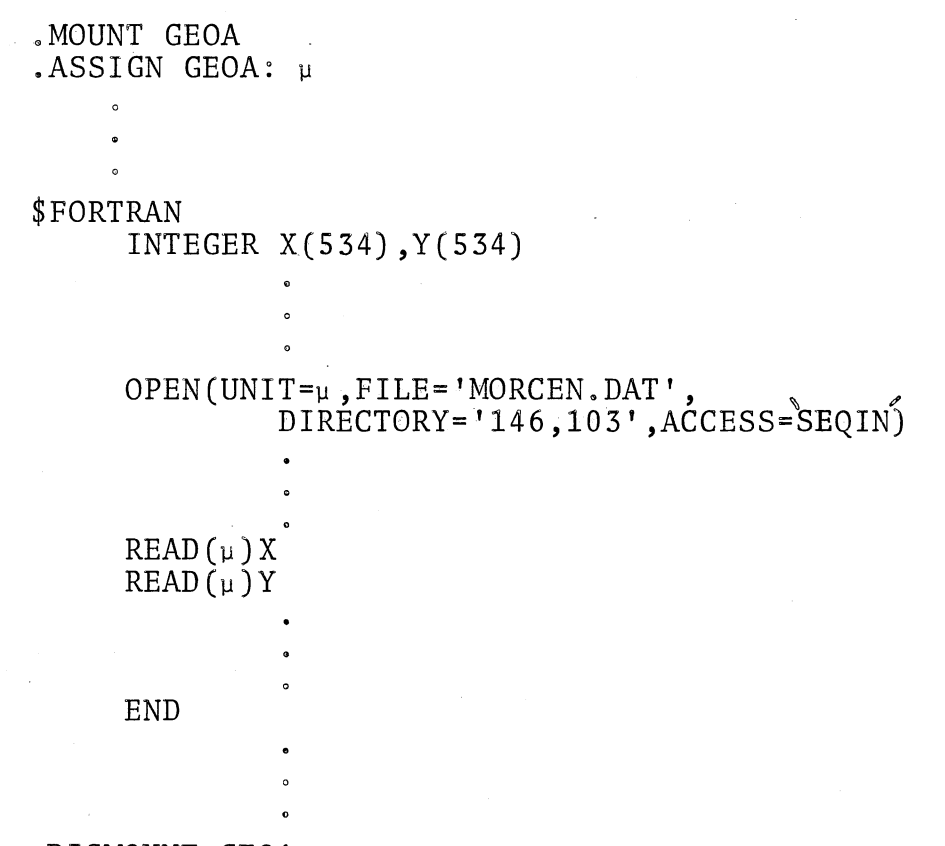

.DISMOUNT GEOA

where  $\mu$  is a logical unit number.

A FORTRAN 10 manual should be consulted to ascertain the correct set of terms required for the OPEN command for the particular job being run.

The record for each area consists of 1068 cells (words) so two records of length 534 must be read for each from the disk file 'MORCEN. DAT'. The first will contain the first 534 'cells', the second the remaining cells. ('X' and 'Y' respectively).

For the Moreton district, there are approximately 4400 records for the 2200 collectors' districts and statistical area (totals) for the region.

Enquiries should be directed to  $G.T.$  McDonald (ext 6224) Geography Department.

6

# DIRECTOR, PRENTICE COMPUTER CENTRE, UNIVERSITY OF QUEENSLAND, ST. LUCIA, QLD. 4067

# PRENTICE COMPUTER CENTRE NEWSLETTER ORDER FORM

I wish to receive future copies of Newsletters as I do not have convenient access to another copy.

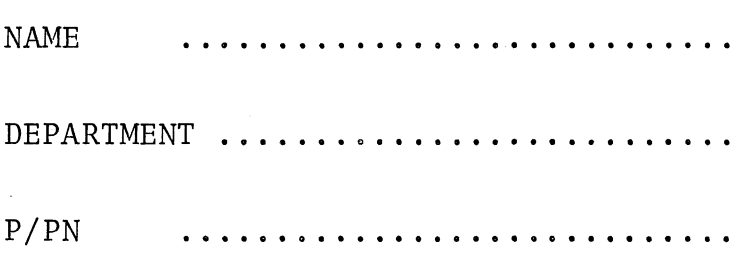

! 1

Signature

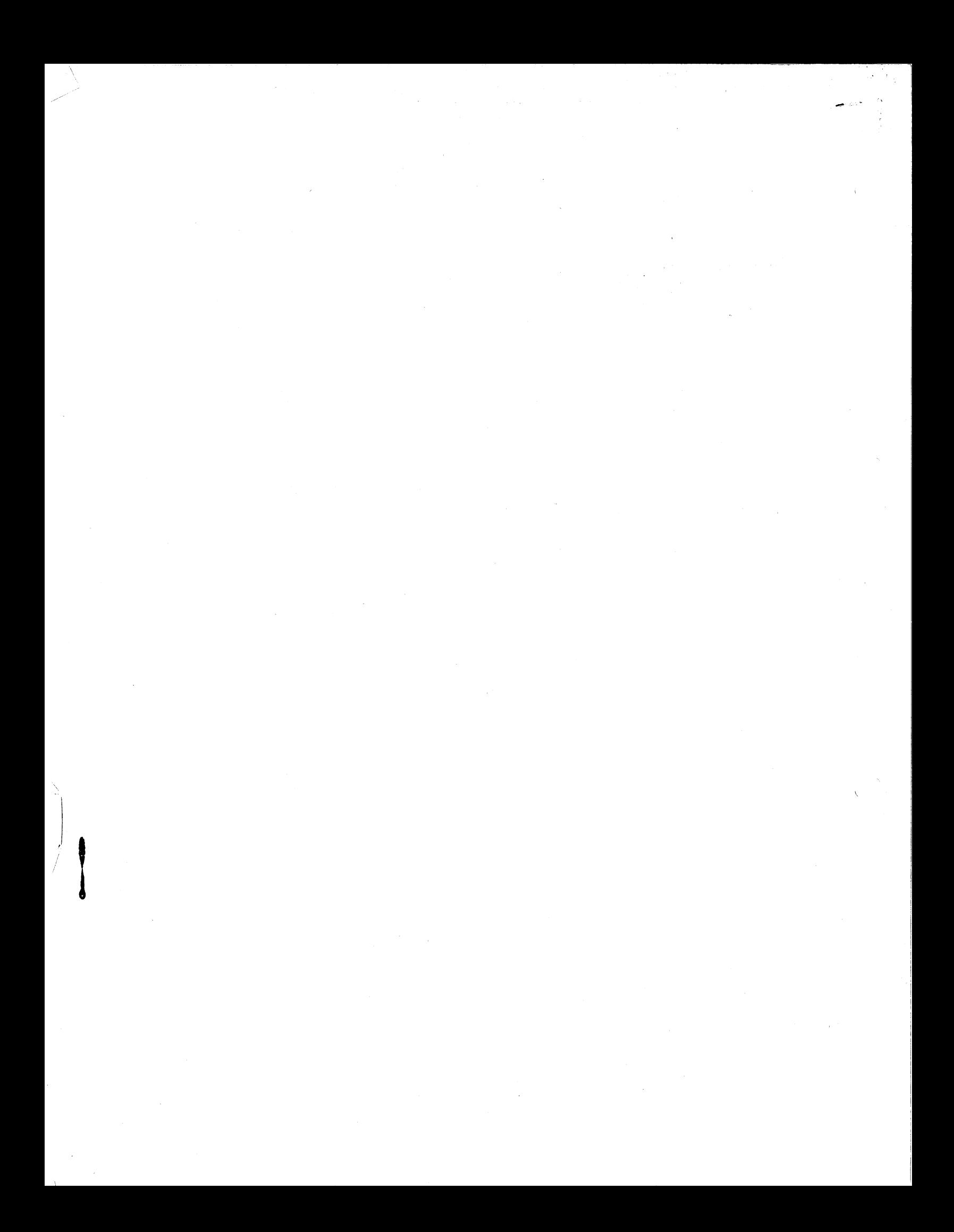